Credit Card Machine Error Code Lc >>>CLICK HERE<<<

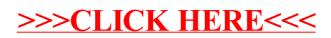